## **Inside Out (English) Dual Audio In Hindi 720p Movi Commedie Track Plays**

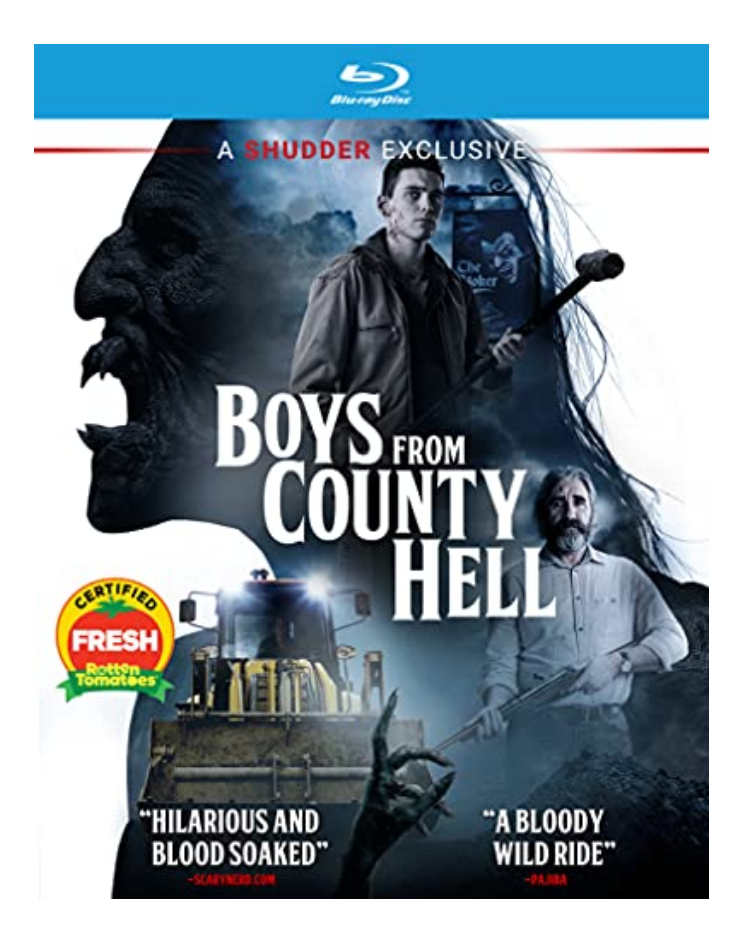

**DOWNLOAD:** <https://byltly.com/2iv334>

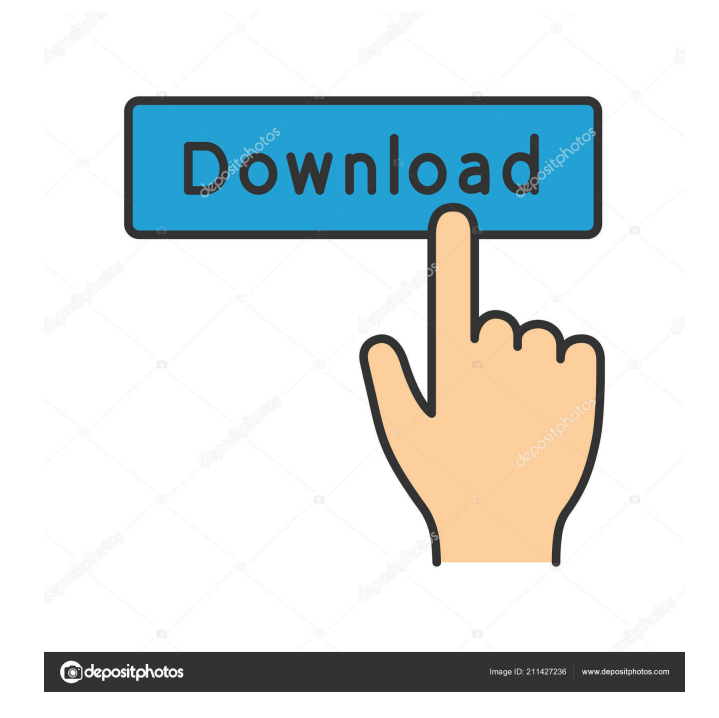

 If you like this movie, you can download from #hdipod and #hdiseek this movie for free. Advertisement Latest News We offer you to watch #DreamWorksHow to Train Your Dragon. Watch this film now. Watch and download this film online. Watch this film online today. We offer you to download free of charge #DreamWorksHow to Train Your Dragon. You can download this film in all popular video platforms : YouTube, Facebook, Twitter, Dailymotion, Vimeos, etc.. In time of the Independence, year of 1857, British India conquered the Independent Punjab Province of India, and the Punjab Province of Pakistan. Consequently, the British decided to transfer the capital from Delhi to Lahore. Now, a time of modern warfare and war with weapons of atomic bomb, the plan of the British changed. The aim of the British would be to convince the people that the transfer of the capital from Delhi to Lahore would bring in more benefits. To justify the decision of British, the British Government organized an exhibition in Lahore which would explain the advantages of the move to Lahore. The general public in the independent India, and Pakistan were divided between the two nations. The non-committed public was persuaded to be with British, in India. As a result, the public in India was against the transfer of the capital to Lahore. As a response to the protest against the move, the British Army, established a camp in the Indian part of Punjab. The British Government attempted to solve the public concern with a mass propaganda by encouraging a dialogue between British officials and people. Unfortunately, the project failed. It was believed that the general public would oppose the project. Despite the failure, the British resolved to proceed with the project. The British government mobilized the army and took down the partition wall. The move was a sort of military action against the public. However, the partition wall was only dismantled in 1947, and the transition of the capital from Delhi to Lahore took place in the middle of the independence war. Uttarakhand will be the first state of India to launch its e-governance initiatives and want to be the 'e-govt State.' Uttarakhand Government has uploaded the website on which they have mentioned their 15 points and 12 major projects that they are going to develop in the coming years. There are major projects such as National e-Library Network, Roor 82157476af

> [Autocom Delphi 2013.3 Release 3 Keygen 14l](http://hodorac.yolasite.com/resources/Autocom-Delphi-20133-Release-3-Keygen-14l.pdf) [Ana Frank Dienorastis Knyga Pdf](http://schoolinre.yolasite.com/resources/Ana-Frank-Dienorastis-Knyga-Pdf.pdf) [wrong turn 5 in hindi movie download torrent free](http://ocinmas.yolasite.com/resources/wrong-turn-5-in-hindi-movie-download-torrent-free.pdf)